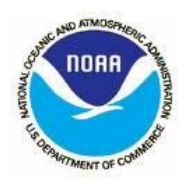

& Reporting System

**Access to MARS will be given to users only after the MARS team has received the following signed and completed forms:**

- **1) MARS User Access Request Form**
- **2) MARS Non-Disclosure Agreement**
- **3) NOAA MARS Rules of Behavior**

**The MARS User Access Request Form is an online form that is converted to PDF once you click "Save and Print." It must be completed online and printed.** 

**Request Type –**To request access to the Data Entry or Reporting & Querying module, select the check box for the appropriate action. Data Entry Modifications to "General Access" user roles can be completed by the User's LO/FMC Administrator with no additional action required. All other requests **must be scanned and emailed to MARS.Support@noaa.gov. Those without access to a scanner may fax to MARS Support at (301) 713-1742**. Questions should be directed to your LO or FMC Administrator. **Requests for modifications will always require the submission or resubmission of all 3 forms.**

## **MARS User Information**

Enter the required information completely. Your mail or routing code can be found on the NOAA Staff Directory, [https://nsd.rdc.noaa.gov/nsd/intsearch.](https://nsd.rdc.noaa.gov/nsd/intsearch)

## **MARS General Access**

**MARS Data Entry Module Access** allows users to enter and track commitments, and plan execution and out year budgets. Information available in this section does not include restricted access information such as Labor Detail data or privacy information. Check the appropriate box or boxes. A description of each role is listed below. If unsure of the roles to request, contact your MARS LO or FMC Administrator.

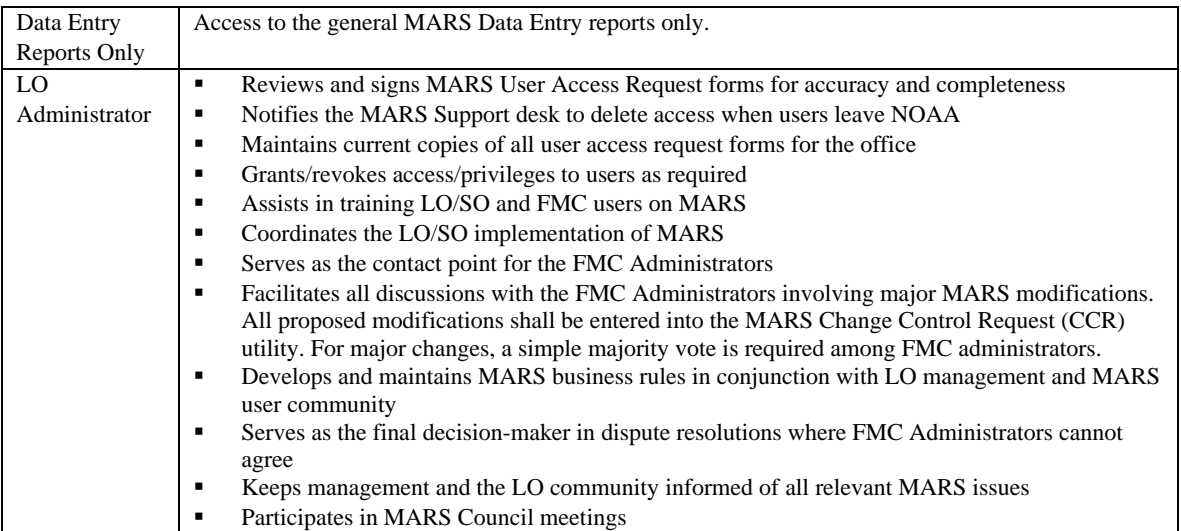

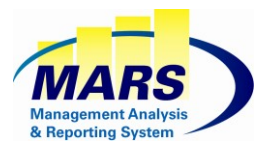

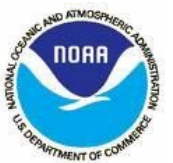

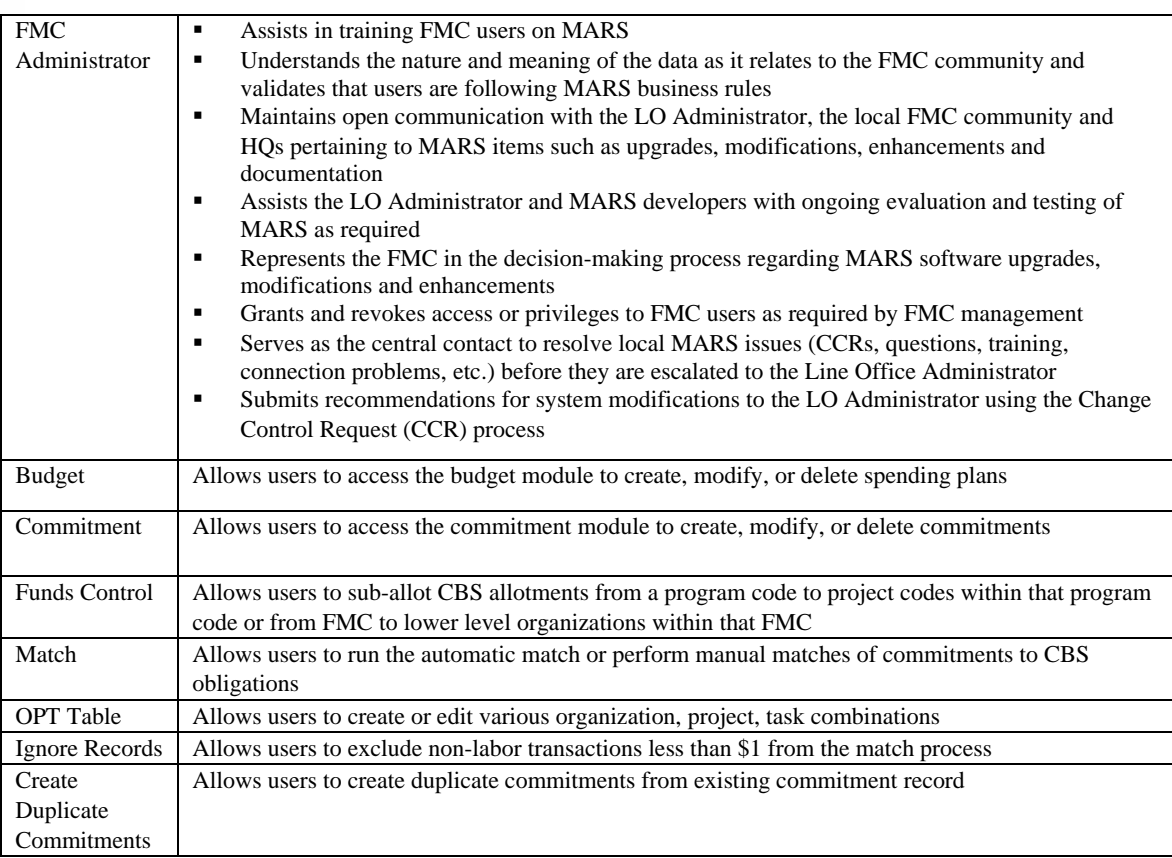

**Organization Code Limitations for MARS Data Entry Module Only**: If you are requesting access to the Data Entry Module, list the CBS organization codes, or organization code ranges, for which you will enter or view data. In most cases this is your CBS organization code; however, some users may need access to more than one organization. If unsure, contact your MARS LO or FMC Administrator.

These limitations will apply to both the Data Entry Module General Access and Data Entry Restricted Access.

Organization code ranges can be indicated by truncating the organization code with an "\*". For Example 30-20-3000-\* will allow the user to enter or view all information under the Org3 grouping.

**MARS Reporting & Querying Access** allows users to view MARS financial and budgetary reports, conduct ad**-**hoc querying, and conduct financial analysis. Information selected in this section does not include restricted access information such as Labor Detail data or privacy information. Check the appropriate box to select the level of MARS reporting access.

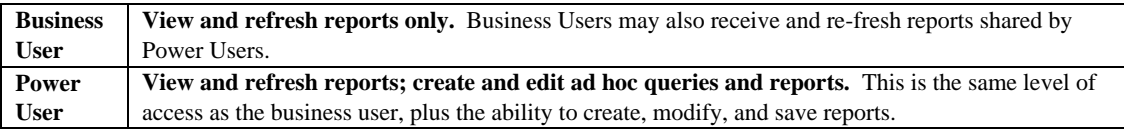

Below are additional data areas available to Reporting & Querying users. Check the appropriate check box to include this information.

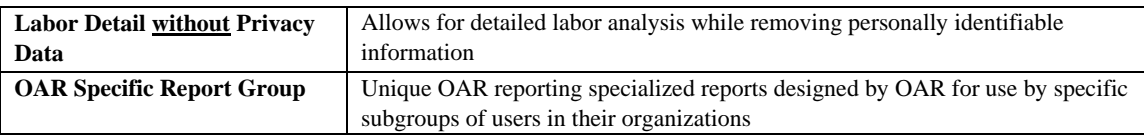

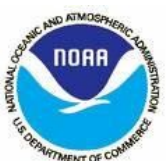

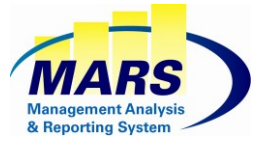

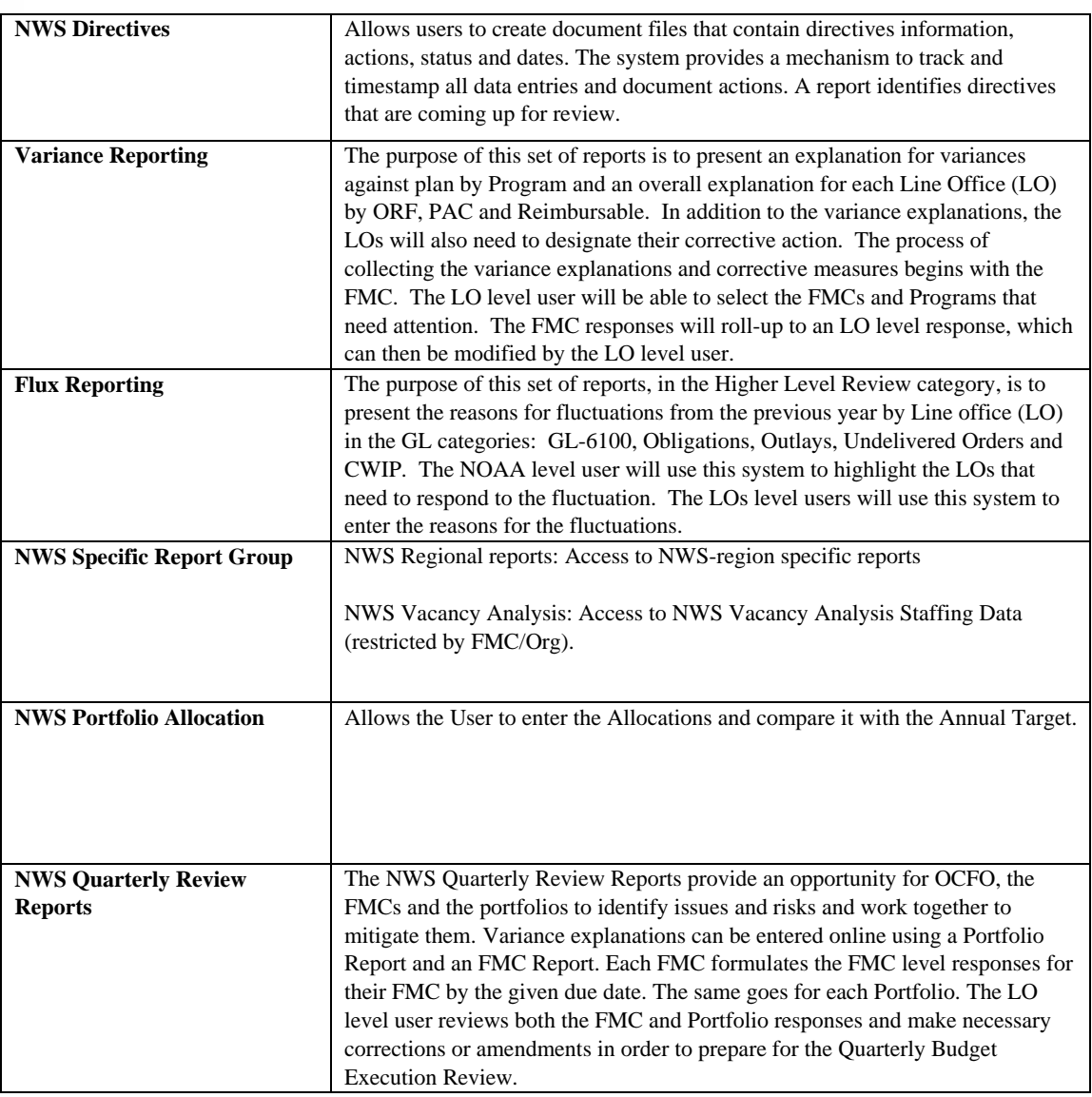

## **MARS Restricted Access**

MARS Restricted Access allows users to view and use restricted data including Labor Detail Reports with or without privacy data such as Employee or Personally Identifiable Information (PII) and Travel Detail Information. **MARS implementation leads recommend that '***Labor Detail with Privacy Data***' and workforce management data be severely restricted within your organization.** Options selected in this section will require the approval of the **LO Administrator and SW Council Representative**. Access to restricted data also requires an **Organization Code limitation** that will allow only the appropriable data to be viewed.

**MARS Data Entry Module Restricted Access Roles** allows users to enter, manage, view and project labor data. Check the appropriate box or boxes. A description of each role is listed below. If unsure of the roles to request, contact your MARS LO or FMC Administrator. *Access to any of these roles/functionalities requires the additional approval of the office's CBS Software Council representative.*

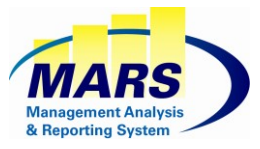

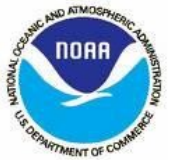

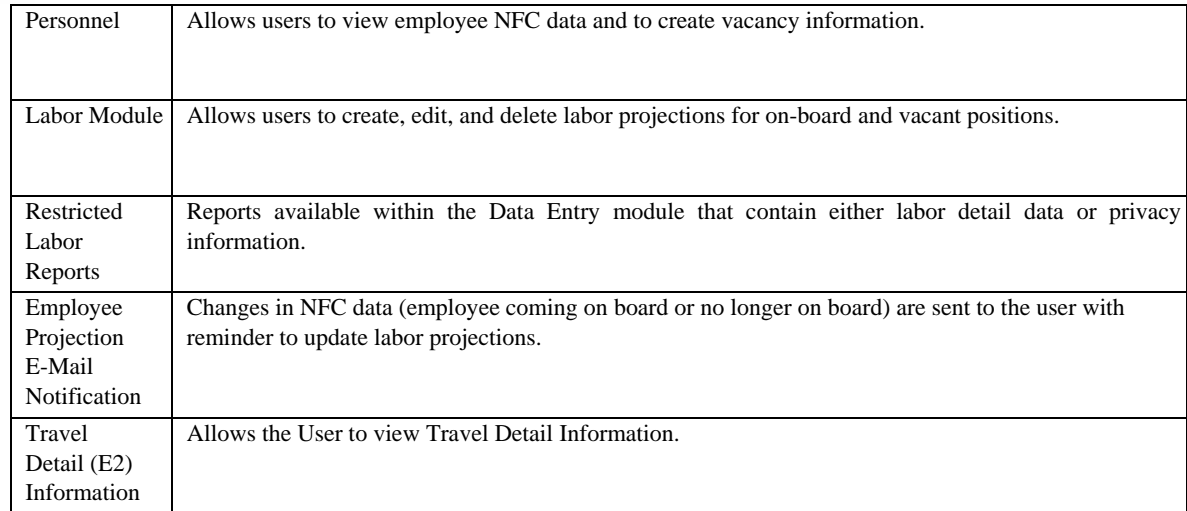

**MARS Reporting & Querying Restricted Access Data Options** - Check the appropriate box to request access to the following options. If unsure, contact your MARS LO or FMC Administrator. *Access to any of these roles/functionalities requires the additional approval of the office's CBS Software Council representative.*

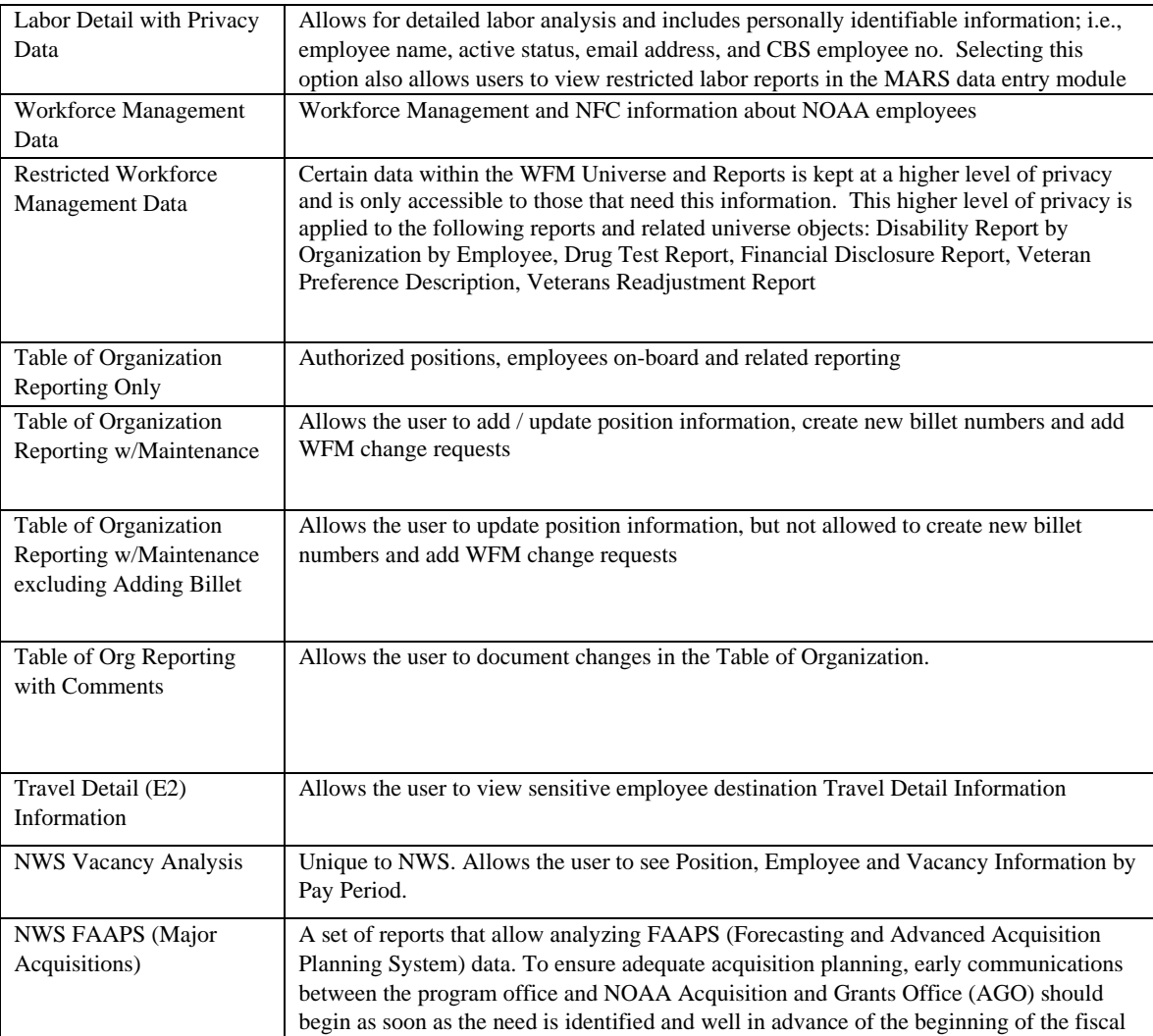

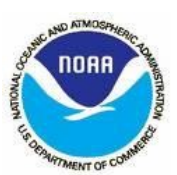

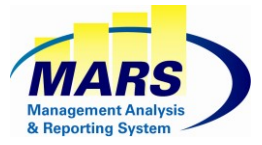

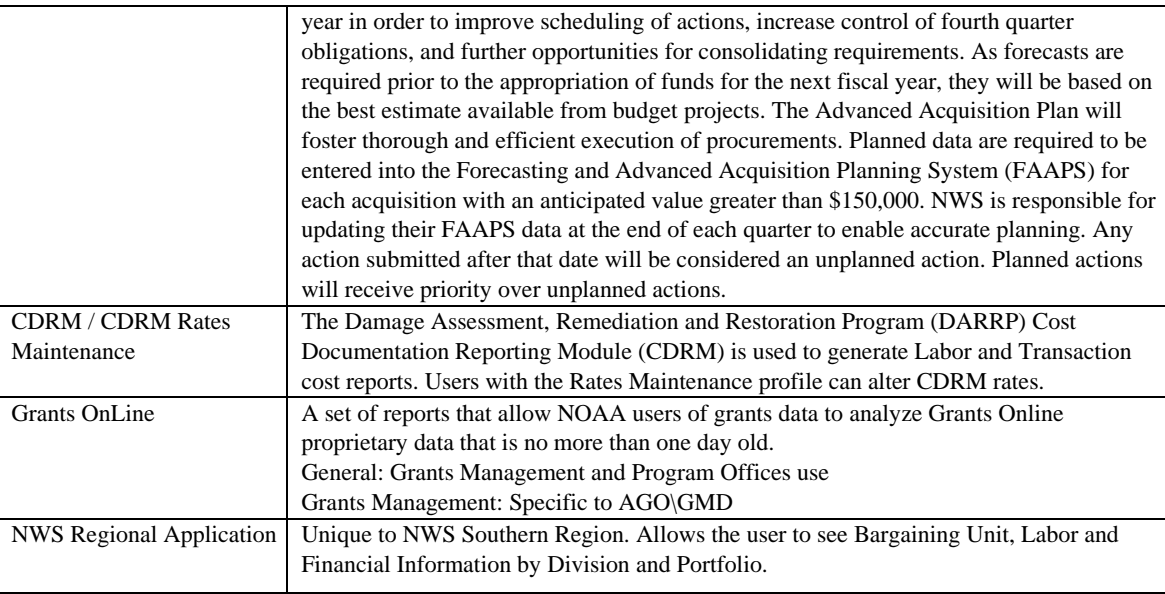

**Organization Code Limitation for MARS ACCESS -** When requesting access to MARS Data, list the CBS organization codes, or organization code ranges, for which you will view data. In most cases this is your CBS Organization Code; however, some Users may need access to more than one organization. If unsure, contact your MARS LO or FMC Administrator.

These limitations will apply to Reporting and Querying Access.

Organization code ranges can be indicated by truncating the organization code with an "\*". For Example 30-20-3000-\* will allow the user to enter or view all information under the Org3 grouping.

## **Approval and Signature**

Print, sign and date the request form. Signatures from your supervisor, MARS FMC Administrator, and LO Administrator are required. Signatures from your LO Administrator and CBS Software Council representative are required if you request restricted access data. **The MARS team cannot accept a request form without the proper signatures.**